# **Programa Analítico de Disciplina**

### **TGA 351 - Avaliação de Impactos Ambientais**

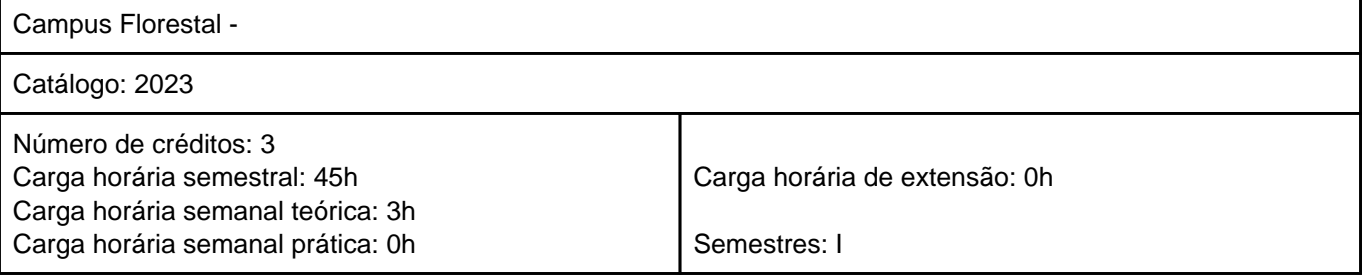

**Objetivos**

Ministrar conceitos e metodologias para a Avaliação de Impactos Ambientais (AIA) e elaboração de Estudo de Impacto Ambiental (EIA).

#### **Ementa**

Conceitos e definições em meio ambiente. Avaliação de Impacto Ambiental (AIA): origem e difusão. Quadro legal e institucional da AIA no Brasil. O processo de AIA e seus objetivos. Estudos de Impacto Ambiental (EIA). Metodologias para avaliação de impactos ambientais. Classificação de impactos ambientais.

#### **Pré e correquisitos**

TGA 350\*

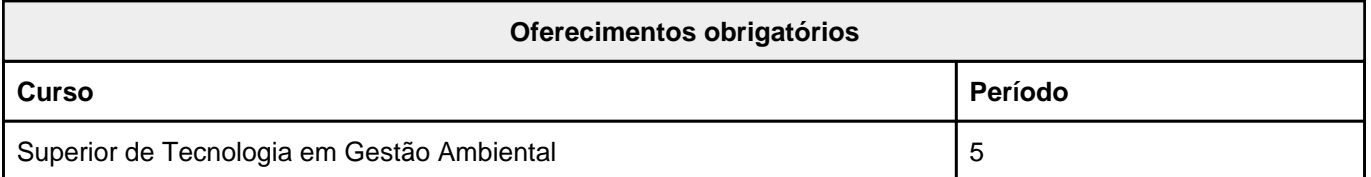

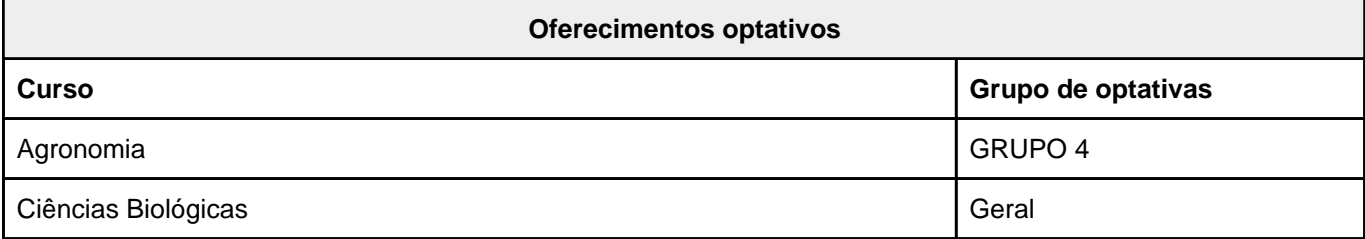

A autenticidade deste documento pode ser conferida no site <https://siadoc.ufv.br/validar-documento> com o código: VCJD.QHDV.NGRX

## **TGA 351 - Avaliação de Impactos Ambientais**

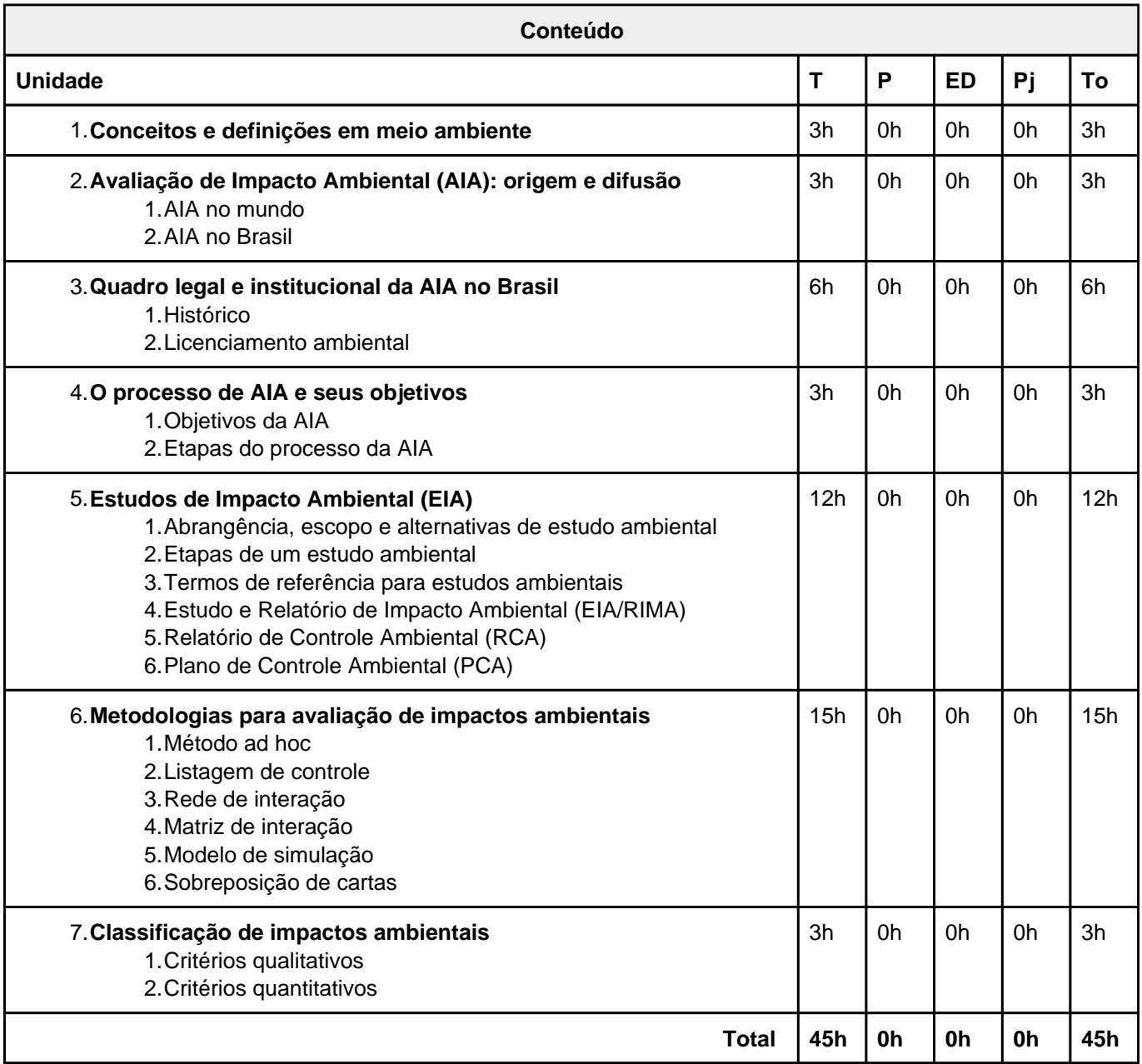

#### Teórica (T); Prática (P); Estudo Dirigido (ED); Projeto (Pj); Total (To);

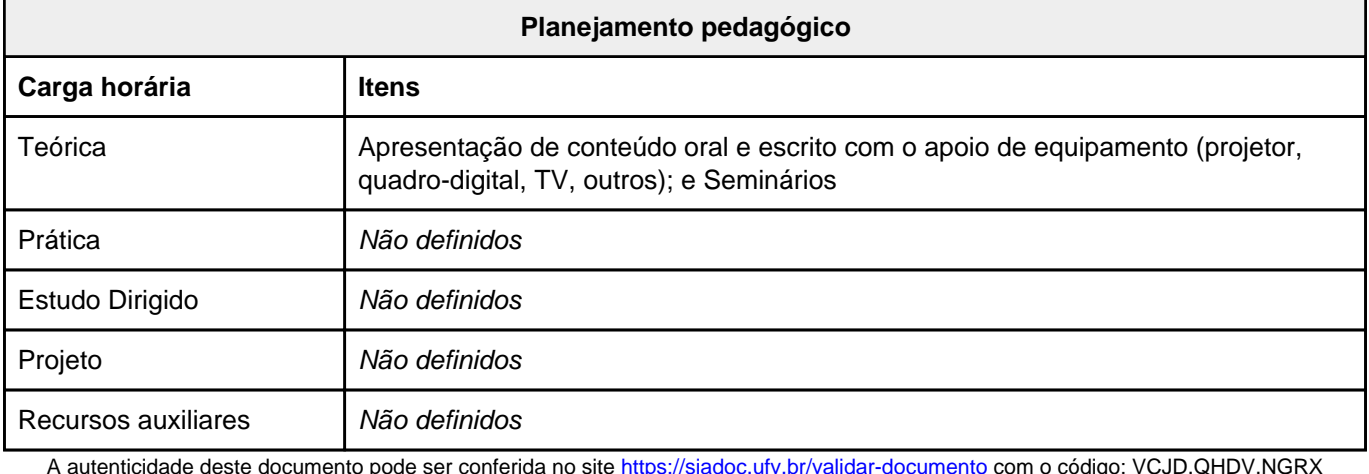

A autenticidade deste documento pode ser conferida no site <https://siadoc.ufv.br/validar-documento> com o código: VCJD.QHDV.NGRX

## **TGA 351 - Avaliação de Impactos Ambientais**

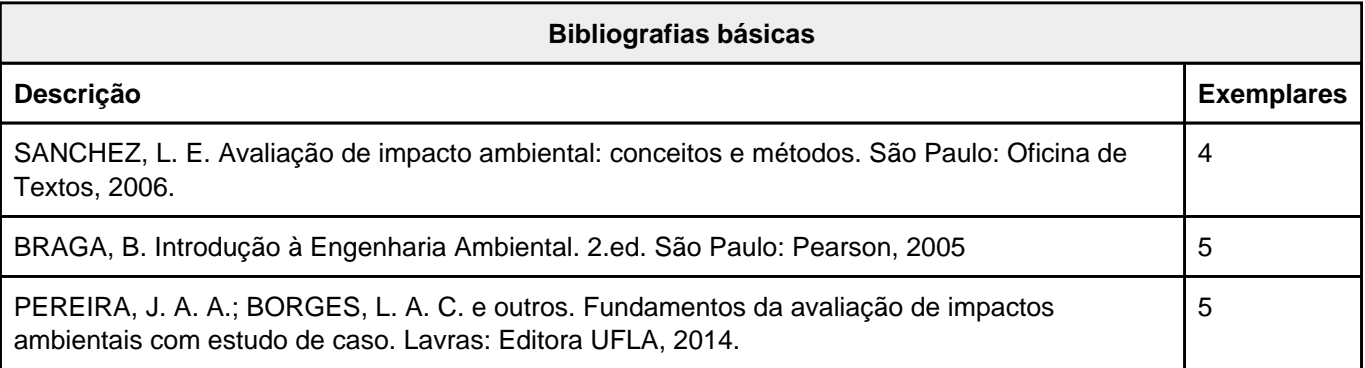

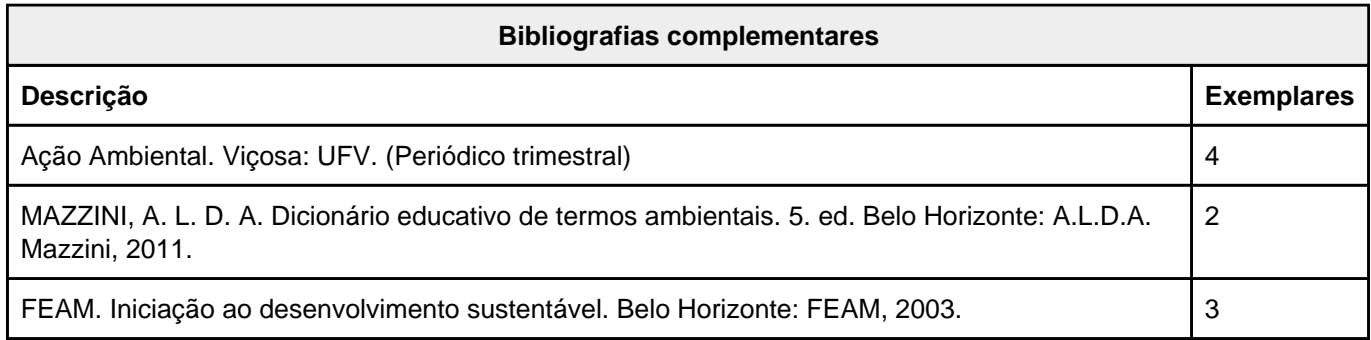

A autenticidade deste documento pode ser conferida no site <https://siadoc.ufv.br/validar-documento> com o código: VCJD.QHDV.NGRX